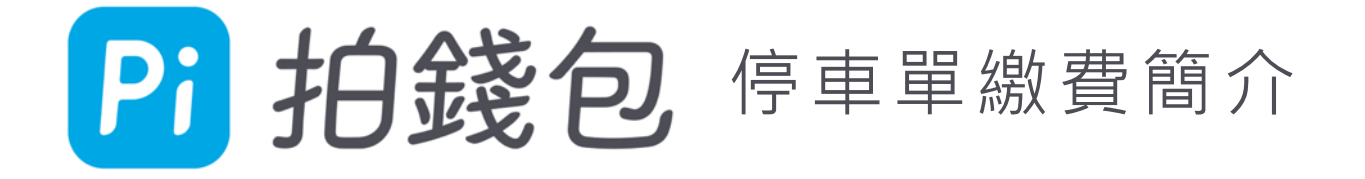

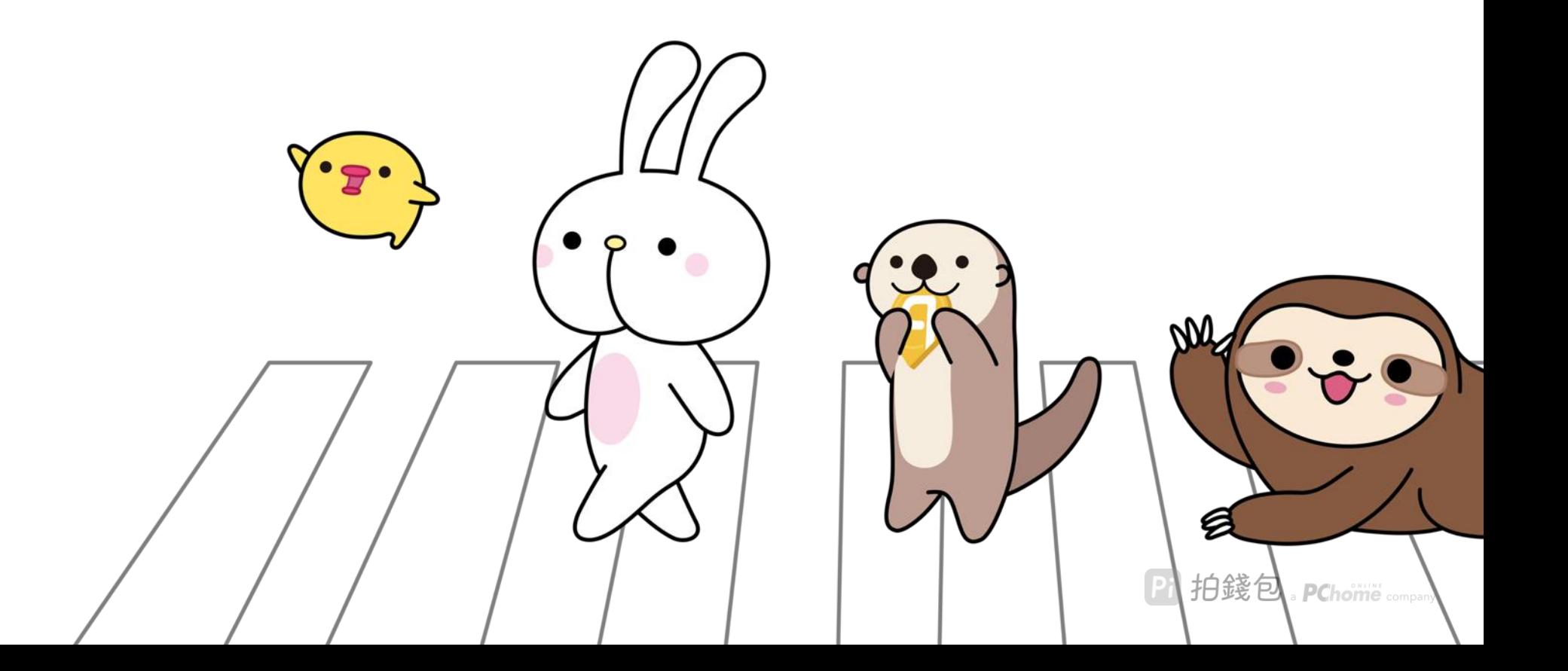

## **Pi** 拍錢包 方式1:掃描停車單繳費

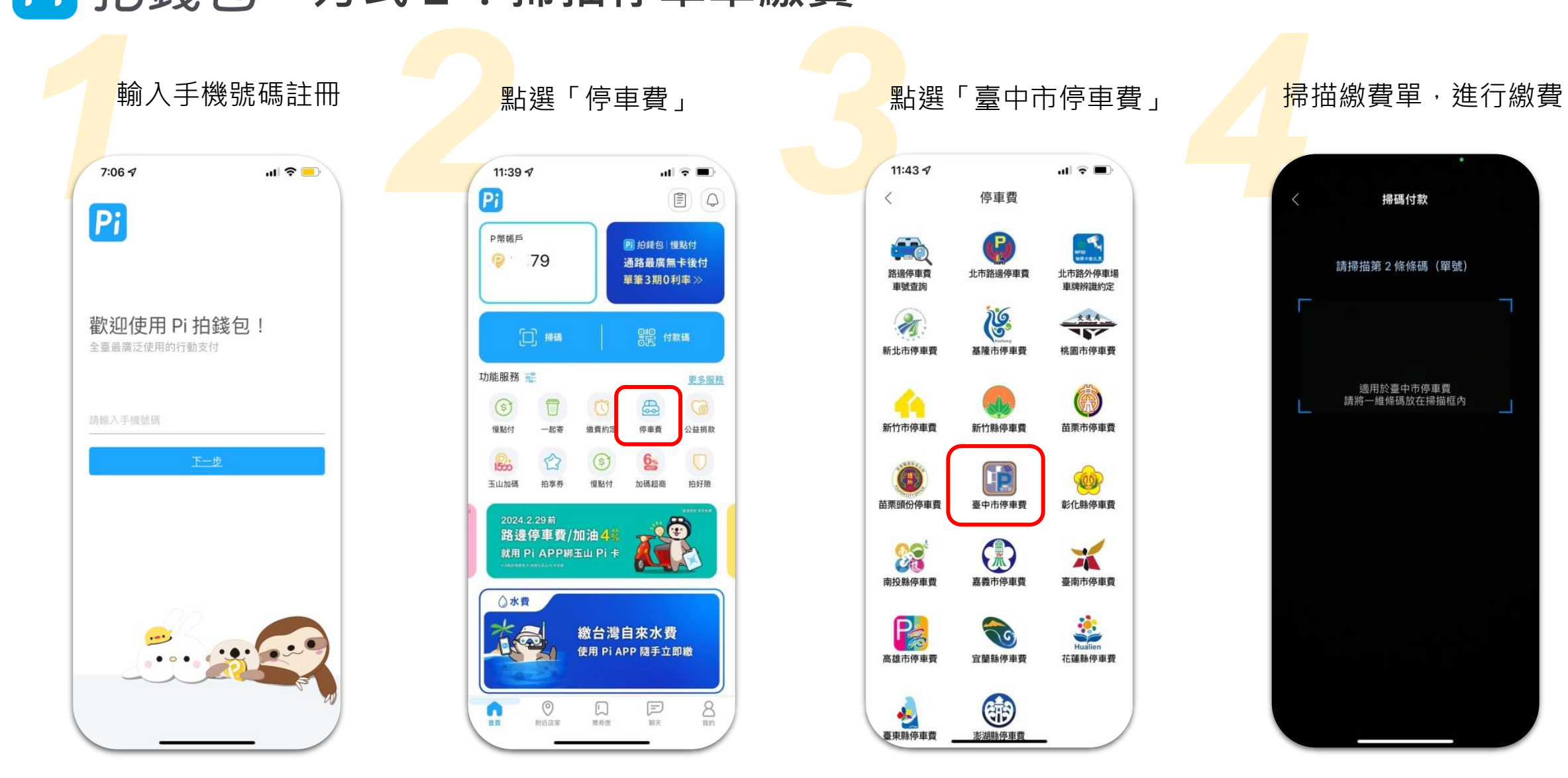

客服電話:0800-066-198 客服信箱:service@piapp.com.tw

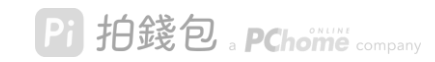

## **Pi** 拍錢包 方式2:停車費查單繳費

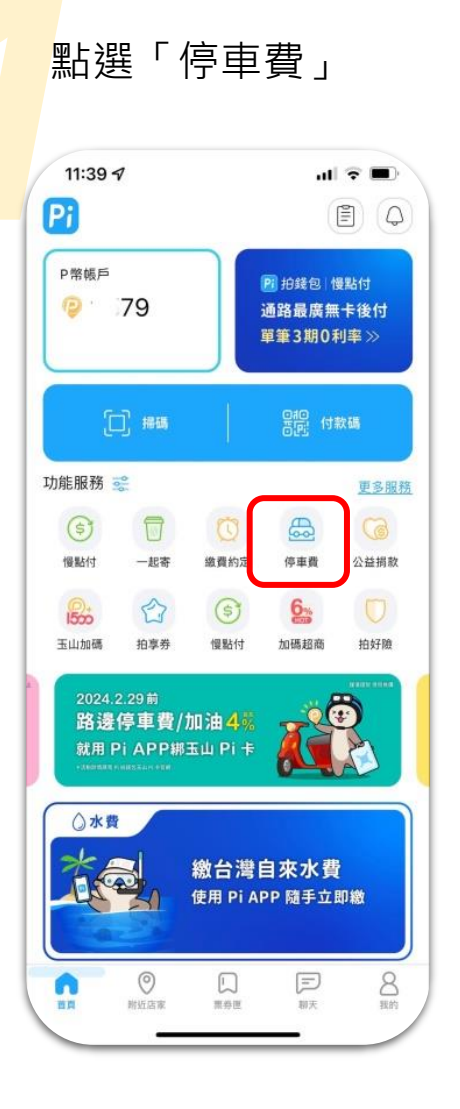

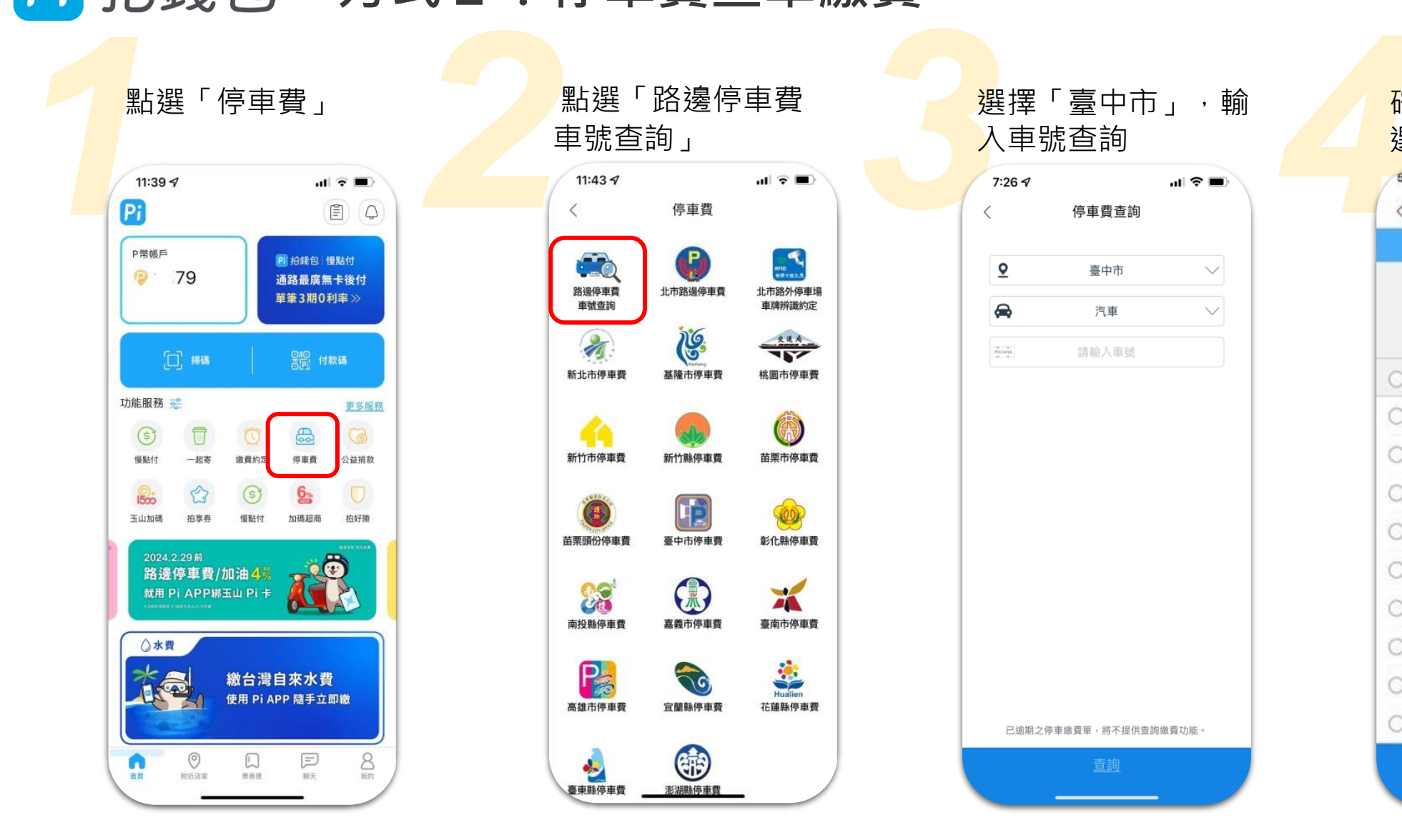

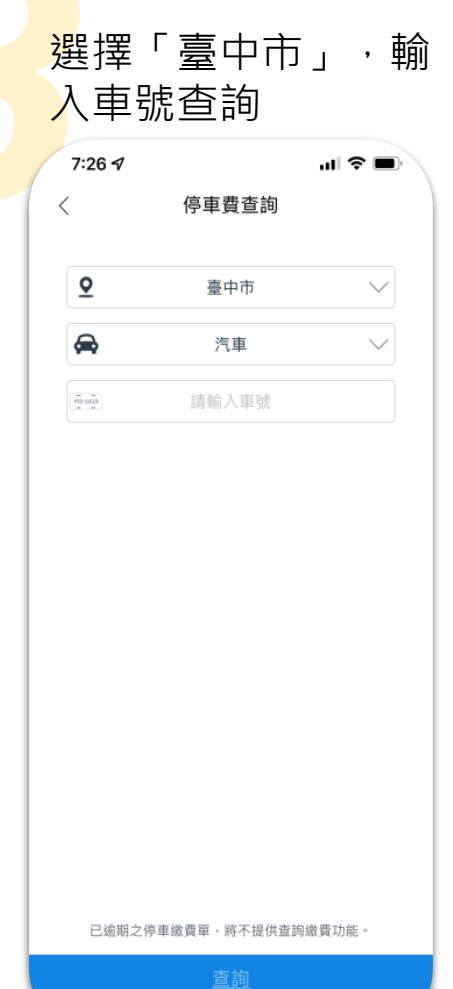

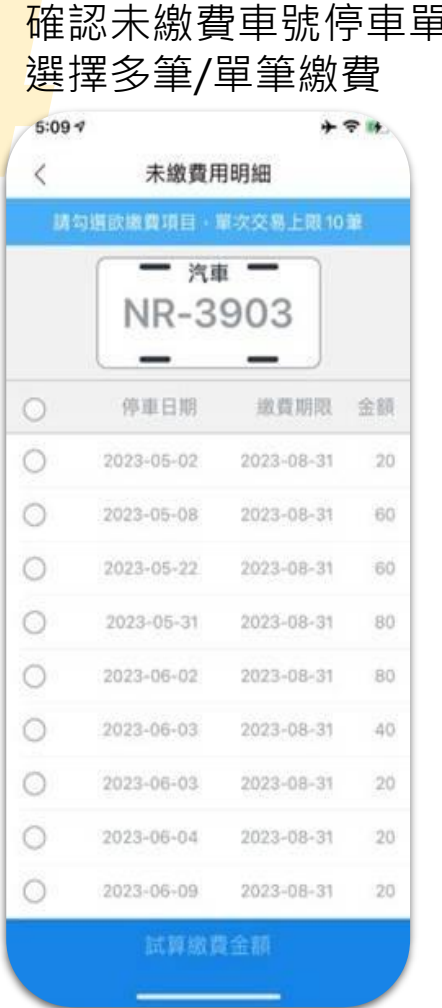

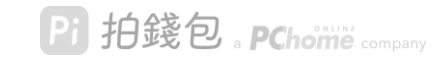

## 客服電話:0800-066-198 客服信箱:service@piapp.com.tw

## Pi 拍錢包 方式3:停車繳費約定通知

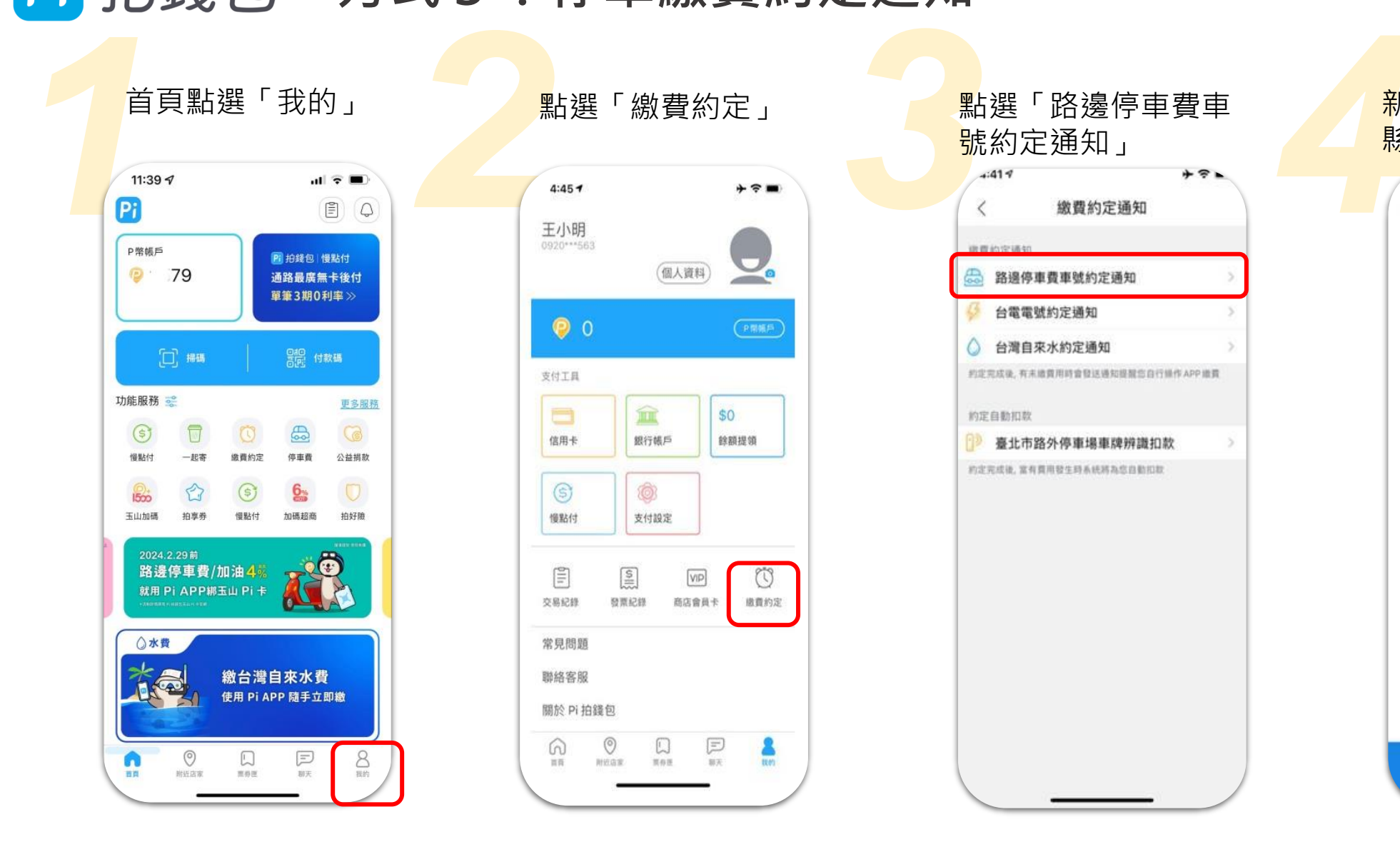

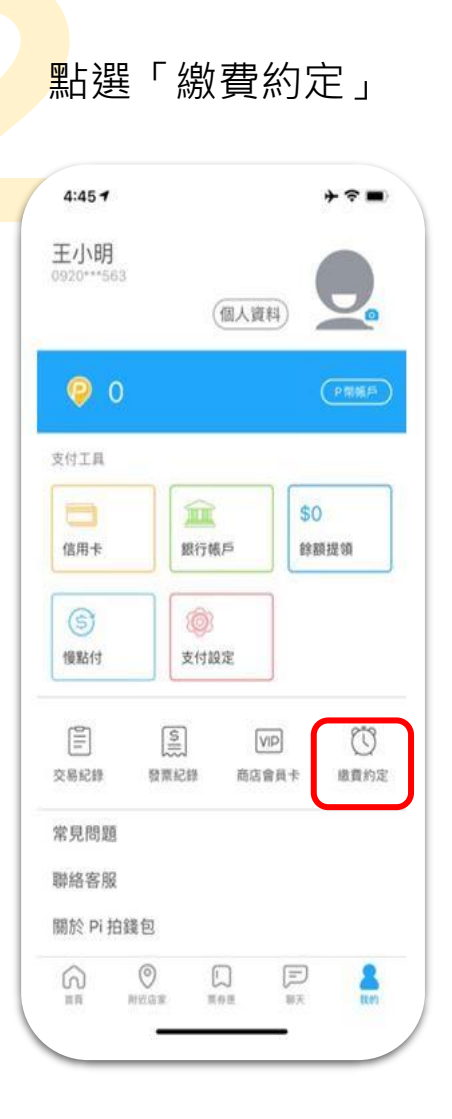

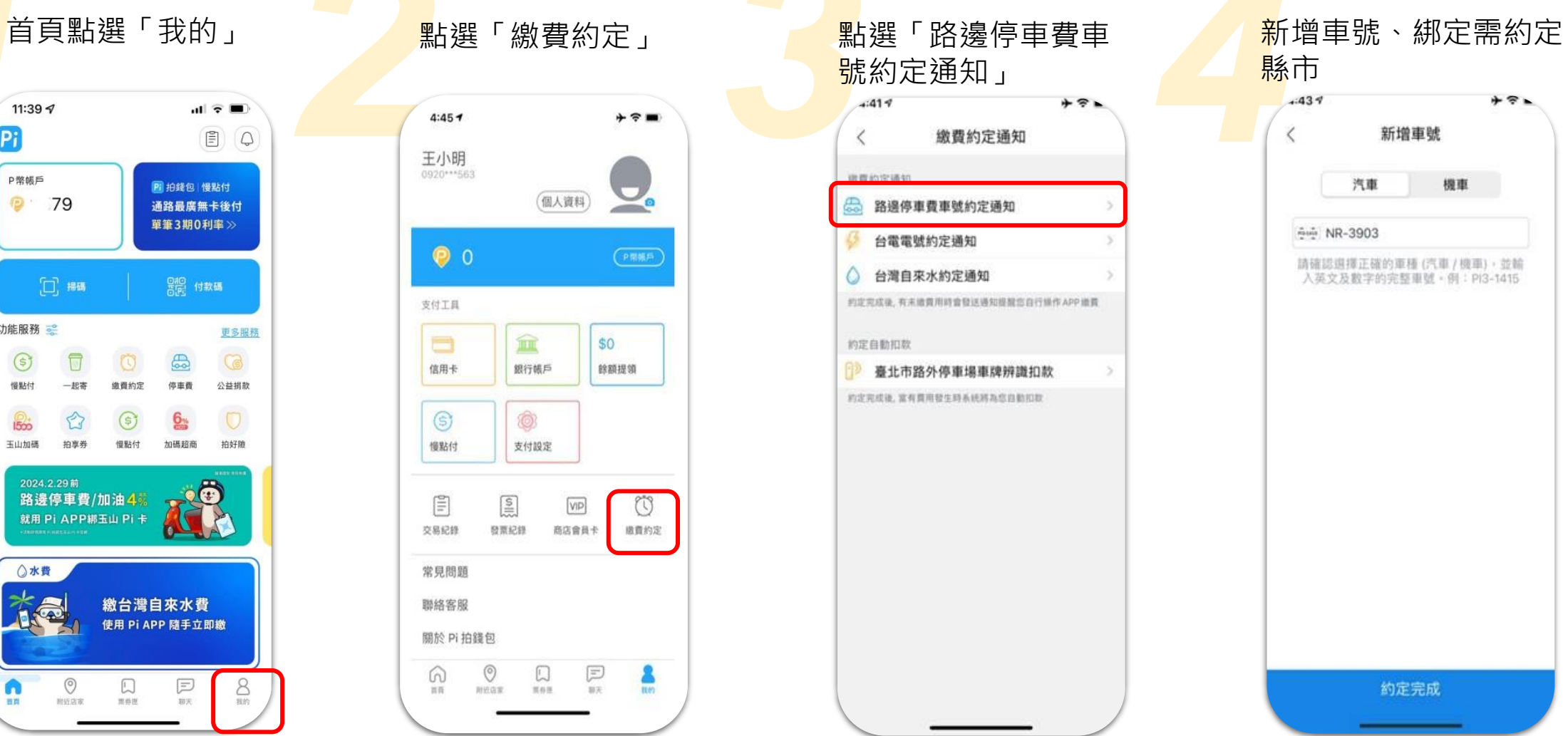

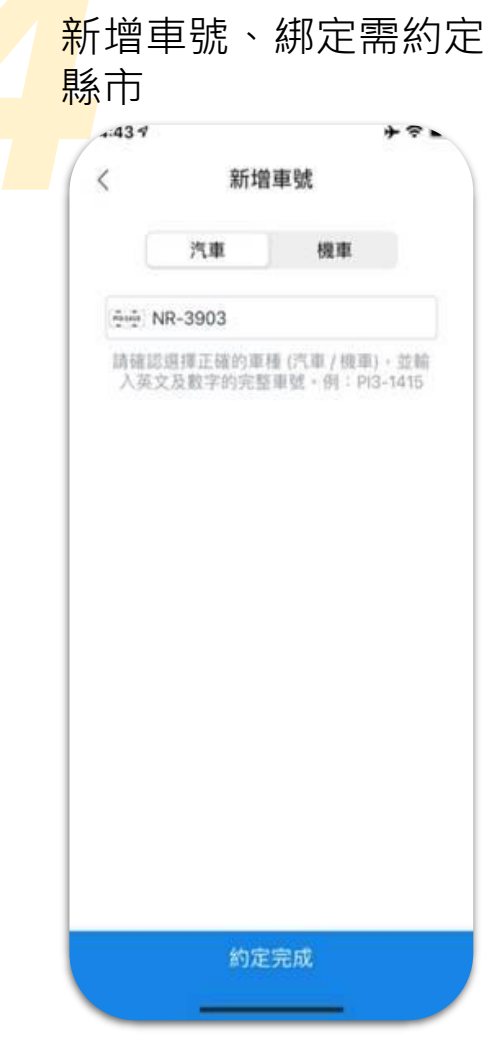

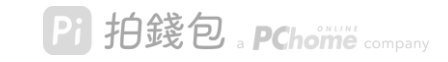

客服電話:0800-066-198 客服信箱:service@piapp.com.tw